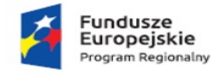

Rzeczpospolita **Polska** 

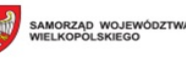

Unia Europeiska .<br>Europejski Fundus<br>woju Regionalneg

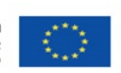

Konin, 06.09.2023r

WSZ-EP-30/989/2023

# Wszyscy Wykonawcy ubiegający się o udzielenie zamówienia publicznego/ strona internetowa prowadzonego postępowania

Dotyczy: postępowania o udzielenie Zamówienia prowadzonego w trybie przetargu nieograniczonego, na zadanie pod nazwą: "Dostawa aparatury medycznej w ramach projektu "Poprawa jakości świadczonych usług zdrowotnych w WSZ w Koninie poprzez doposażenie wspierające działania naprawcze" nr sprawy - WSZ-EP-30/2023

# Odpowiedź na zapytania w sprawie SWZ – nr 4

Działając na podstawie art. 135 ust. 2 i 6 ustawy z dnia 11 września 2019 r. – Prawo zamówień publicznych (t.j. Dz. U. z 2023 r., poz. 1605 ze zm.– zwanej dalej "Ustawą Pzp.") Zamawiający informuje, że w przedmiotowym postępowaniu wpłynęły wnioski o wyjaśnienie treści Specyfikacji Warunków Zamówienia – zwanej dalej "SWZ".

Zamawiający niniejszym udziela odpowiedzi na zadane pytania:

#### Pytanie nr 1:

Czy Zamawiający dopuszcza aparat EEG 42-kanałowy dwustanowiskowy z wideometrią wg. poniższego opisu parametrów?

# STANOWISKO REJESTRACJI BADAŃ Z FUNKCJĄ OCENY I ANALIZY ZAPISÓW EEG PARAMETRY TECHNICZNE GŁOWICY

- 1 Głowica elektrodowa 42-kanałowa ze wzmacniaczami, przetwarzaniem analogowo-cyfrowym i izolacją galwaniczną, zasilana z aparatu oraz z wbudowanych akumulatorów automatycznie ładowanych do trybu WiFi
- 2 Od 26 do 34 kanałów monopolarnych pracujących w układzie referencyjnym kanały AC/DC (kanały bipolarne mogą być zamienione na monopolarne.) Definiowane przez użytkownika
- 3 Od 8 do 21 kanałów bipolarnych (kanały monopolarne mogą być skonfigurowane jako bipolarne) Definiowane przez użytkownika
- 4 Podłączenie głowicy z komputerem poprzez interfejs Ethernet wykorzystujący protokół TCP/IP, USB oraz WLAN
- 5 Praca w trybie Wifi z automatycznym zapisem sygnału EEG w pamięci wewnętrznej po zerwaniu połączenia z komputerem oraz powtórnym połączeniu z komputerem bez utraty danych
- 6 Długość pracy w trybie bezprzewodowym 8h
- 7 Możliwość wykorzystania wszystkich kanałów jako kanały poligraficzne skonfigurowanych jako dedykowane wejście do jakiegokolwiek kompatybilnego przetwornika jak EKG, oddechowy, CPAP, EMG, itp.
- 8 Wbudowany w głowicę kolorowy ekran LCD 160x128 informujący o statusie połączenia, stanie baterii, wewnętrznej pamięci, trybie pracy (oczekiwanie, akwizycja danych, kalibracja, lub

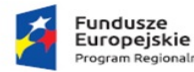

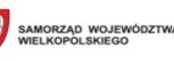

Unia Europeiska Europejski Fundusz<br>Rozwoju Regionalnego

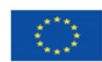

pomiar impedancji), wyświetlanie aktualnego montażu, wizualizacja krzywych z powiększaniem, wyświetlanie graficzne i liczbowe wartości impedancji. 4 programowalne przyciski do włączania/wyłączania, nawigacji po ekranie LCD i zaznaczania zdarzeń w trakcie badania.

- 9 Kalibracja automatyczna głowicy niezależnie na każdym wejściu wzmacniacza. Możliwość uruchomienia na ekranie akwizycji sygnału w sposób ręczny lub automatyczny przed każdym badaniem.
- 10 Możliwość podłączenia elektrod do głowicy za pomocą standardowych wejść TP DIN 42802 lub wbudowanego w głowicy multikonektora
- 11 Pomiar impedancji on-line
- 12 Możliwość ręcznego wyboru pomiaru impedancji poprzez wbudowany przycisk na głowicy
- 13 Sygnalizacja poziomu impedancji dla każdej elektrody poprzez wbudowane na głowicy diody LED odwzorowujące układ według standardu 10-20
- 14 Sygnalizacja przekroczenia założonego poziomu impedancji kanałów EEG realizowana za pomocą diod wokół gniazd w głowicy i wizualizacji układu elektrod na wbudowanym ekranie
- 15 Rozdzielczość cyfrowa przetwornika A/D 24 (bit)
- 16 Wbudowany filtr sieciowy 50/60 Hz

# PARAMETRY KANAŁÓW GŁOWICY

- 17 Szum wejściowy ( $\mu$ V pp) <0,42 $\mu$ V
- 18 Impedancja wejściowa (MOhm) >160
- 19 CMRR 160dB

# PARAMETRY OPROGRAMOWANIA DO REJESTRACJI SYGNAŁU

- 20 Regulowana szybkość przesuwu zapisu na ekranie (mm/s) (7,5 60)
- 21 Częstotliwość próbkowania zakres regulowany przez oprogramowanie od 128Hz do 32KHz
- 22 Ilość remontaży definiowanych przez Użytkownika nieograniczona
- 23 Gotowe predefiniowane montaże i programy dla standardów 10-20, 10-10, 10-10h, 10-5, 5-5
- 24 Predefiniowana baza zdarzeń medycznych
- 25 Zdarzenia medyczne podzielone na typy zdarzeń np. zdarzenia techniczne, zdarzenia fizjologiczne i zdarzenia stymulacyjne
- 26 Możliwość definiowania, edycji i dodawania do bazy własnych zdarzeń medycznych
- 27 Menadżer zdarzeń medycznych pozwalający na personalizacje znaczników zdarzeń według własnych potrzeb
- 28 Możliwość dodawania interaktywnej notatki do badania podczas akwizycji sygnału
- 29 Możliwość przeglądania trwającego badania i wykonywania analiz podczas akwizycji sygnału
- 30 Możliwość dzielenia ekranu podczas akwizycji sygnału na ekran akwizycji, ekran przeglądania i ekrany analiz (np. FFT, Mapping 2D/3D, TPM, CCFM)
- 31 Odwracanie polaryzacji sygnału EEG
- 32 Funkcja wyświetlania czasu rzeczywistego wykonywanej akwizycji sygnału

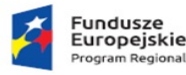

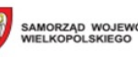

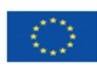

33 Funkcja wizualizacji krzywej EEG w postaci graficznej i/lub liczbowej

#### Fotostymulator

- 34 ilość programów fotostymulacji definiowanych przez Użytkownika nieograniczona
- 35 Stymulator błyskowy (Hz) (0-60)
- 36 Zasilanie lampy fotostyulatora bezpośrednio z głowicy
- 37 Lampa fotostymulatora przytwierdzona do dedykowanego niezależnego statywu na kółkach umożliwiającego jej przemieszczenie

#### Oprogramowanie do analizy sygnału

- 38 Cyfrowa linijka pomiarowa umożliwiająca dokonanie pomiarów amplitudy i częstotliwości fal oraz określenie fali dominującej w zadanym przedziale czasu
- 39 Możliwość dodawania komentarzy do zdarzeń medycznych
- 40 Funkcja blokowego zaznaczania wybranego fragmentu zapisu EEG dla analiz QEEG, Mapping 2D/3D, FFT
- 41 Funkcja wyświetlania czasu rzeczywistego wykonanego zapisu sygnału EEG
- 42 Funkcja wizualizacji krzywej EEG w postaci graficznej i/lub liczbowej
- 43 Archiwizacja badań na płycie CD/DVD
	- 44 Możliwość dołączenia dedykowanej przeglądarki do eksportowanego badania EEG

#### Analiza FFT

- 45 Możliwość regulacji długości bufora FFT
- 46 Analiza spektralna FFT oraz możliwość przedstawienia jej wyników w postaci wykresów: histogram, obwiednia, amplitudy średnie, częstotliwości dominujące
- 47 Analiza FFT wykonywana jedno lub wielokanałowo
	- 48 Możliwość wykonania analizy FFT z dowolnego przedziału czasu lub z całego badania

# ZESTAW KOMPUTEROWY

- 49
- procesor INTEL CORE i5
- pamięć RAM 8GB
- dysk twardy 1TB
- nagrywarka DVD
- karta sieciowa
- klawiatura komputerowa
- mysz
- monitor kolorowy LCD 24"
- system operacyjny Windows 10 Pro
- osprzęt systemu: konsola ułatwiająca przemieszczanie systemu, zestaw okablowania

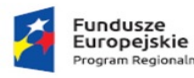

Rzeczpospolita Polska

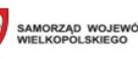

Unia Europeiska Europejski Fundusz<br>Rozwoju Regionalnego

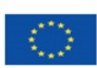

# INNE CECHY APARATU

- 50 Zabezpieczenie oprogramowania przed niepowołanym dostępem za pomocą klucza sprzętowego
- 51 Stanowisko z licencją do analizy i opisów badań na laptopie
- 52 Całość oprogramowani EEG w języku polskim
- 53 Instrukcja obsługi w języku polskim
- 54 Wbudowana funkcja automatycznej konwersji badania do formatu EDF obsługiwanego przez inne aparaty EEG
	- 55 Możliwość rozbudowy systemu o dodatkowe stanowisko analizy, polisomnografię, mapowanie 2D/3D, mapowanie on-line, aEEG, holter EEG, maping kortykograficzny

#### WIDEOMETRIA

- 56 Podstawowe funkcje zestawu
- zsynchronizowana rejestracja obrazu i dźwięku z kamery wideo oraz zapisu EEG,
- przeglądanie i analiza zapisu EEG wraz z jednoczesnym podglądem zarejestrowanego obrazu pacjenta,
- archiwizacja zapisu badania wraz z obrazem na CD/DVD i innych nośnikach zewnętrznych
- 57 Konfiguracja zestawu:
- profesjonalna kamera sieciowa kopułowa z możliwością montażu na ścianie i suficie
- zoom i obracanie kamery 360 stopni z poziomu oprogramowania, tryb dzień/noc
- specjalistyczne oprogramowanie synchronizujące rejestracje zapisu EEG z rejestrowanym obrazem z kamery
- 3 tryby rejestracji wideo: tryb ciągły zapisu od początku do końca badania, ręczne włączanie i wyłączanie zapisu wideo w trakcie zapisu EEG, samoczynne włączanie i wyłączanie kamery jako automatyczna reakcja systemu wyzwalana zaprogramowanymi zdarzeniami.

#### OPCJONALNE ANALIZY

58 - mapping, CSA, DSA, QEEG, FFT, aEEG,

# AKCESORIA

59 czepek do badań EEG PTS 6-4 średni, zestaw 21 elektrod grzybkowych z przewodami zakończonymi krokodylkami 120cm

# **POZOSTAŁE**

60 oferowane urządzenie jest dopuszczone do stosowania i użytkowania w Polsce zgodnie z ustawą o wyrobach medycznych z 20 maja 2010 roku

# GWARANCJA

61 okres gwarancji całego systemu 24 miesiące

#### Odpowiedź Zamawiającego

Zamawiający nie dopuszcza powyższego, pozostawia zapisy zgodnie z SWZ

Zamawiający informuje, że niniejszy dokument stanowi integralną część SWZ i jest wiążący dla wszystkich Wykonawców ubiegających się o udzielenie przedmiotowego Zamówienia.

Sporządziła: K. Lewandowska

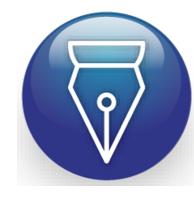

Signed by / Podpisano przez: Dorota Joanna Kotecka

Date / Data: 2023-09-06 14:51